# بسم الله الرحمن الرحيم

عزيزي القارئ أقــدم لك هذا الكتاب أملنـًا أن يكون منـه الفائــدة الطيبـة و أتمنى على كل من يقرأ الكتاب أن يساهم في نشره وله الأجر و الثواب إن شاء الله ........

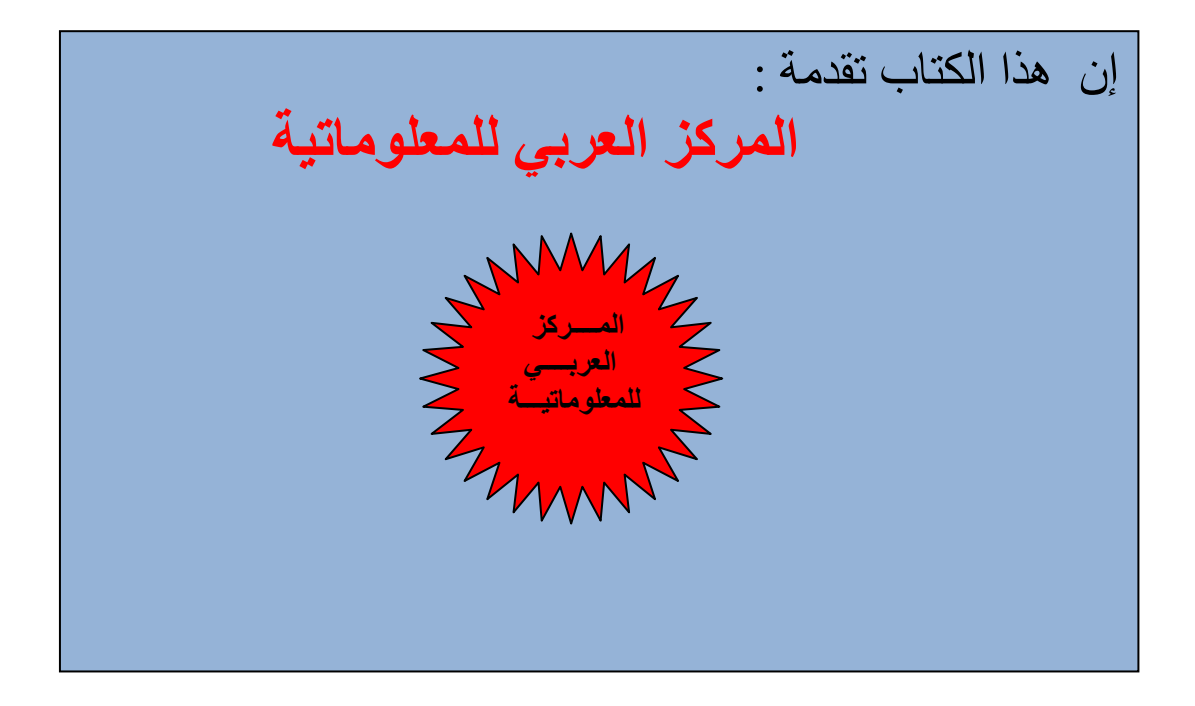

الشبكات

المركز العربي للمعلوماتيـ

 $\overline{1}$ 

#### 1. تعريف شبكة الحاسبات

الشبكة هي عبارة على مجموعة حاسبات متنوعة و مختلفة (طرفيات حاسبات شخصية ٍ محطات عمل ٍ حاسبات متوسطة ٍ حاسبات كبيرة أو عملاقة) مرتبطة ببعضها البعض و ذلك عن طريق وحدات ربط (Network Cards) ووسائط (من كوابل محورية¸ أسلاك مبرومة و ألياف ضوئية) و أجهزة ملحقة (مثل جهاز نقوية أو مكرر ٍ مجمعات توصيل ٍ جسر أو مسار ربط) مكونة بذلك شبكة متكاملة ٍ و بهذه الطريقة يمكن لأي حاسب أن يستفيد من الخدمات التي تقدمها الحاسبات الأخرى المرتبطة مع الشبكة حيث انه يندر حاليا استخدام الحاسب بمعز ل عن الحاسبات الأخر ي. أنظر الشكل 1.

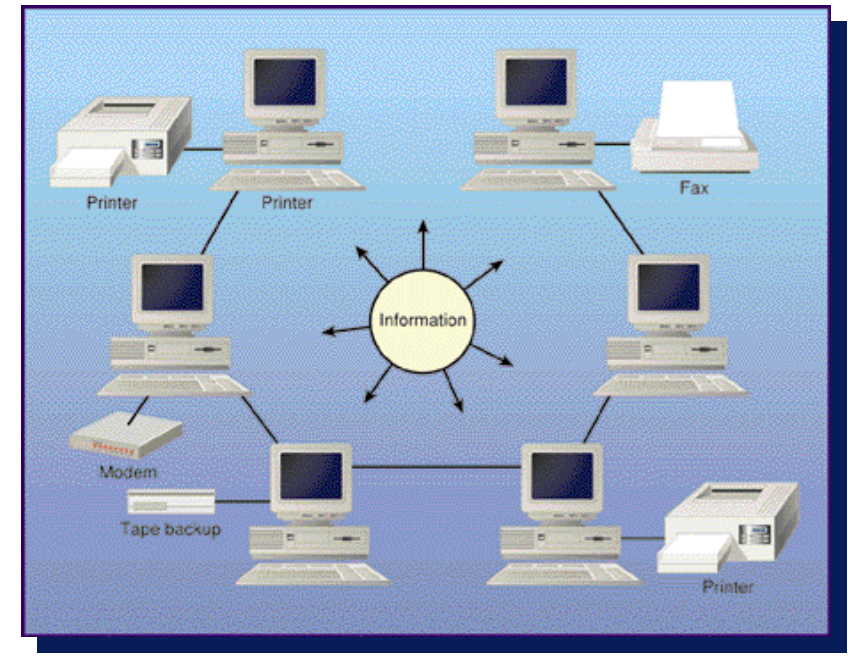

الشكل 1: يمثل الشبكات واستخدامها

#### 2. أهداف شبكات الحاسبات

تسمح شبكة الحاسبات بنقل المعلومات المتعددة الوسائط (بيان٬ نص٬ صورة٬رسم أو صوت) بين الحاسبات بدون اعتبار للمسافات وتهدف الشبكات إلى:

الْمَشَارِكَة في الموارد المختلفة : المعدات المادية (طابعة ٍ قرص صلب ٍ معالج) ِ البرامج و النظم (نظم  $-1$ إدارة قواعد البيانات٬ برامج مكلفة) أو البيانات (ملفات٬ جداول أو صفحات الوب) حيث يمكن لكل حاسب في الشبكة أن يستفيد من معدات, بر امج أو بيانات تقدمها حاسبات أخرى.

> الحصول على بيانات و معلومات من قواعد بيانات و بنوك معلومات في أماكن بعيدة. ب۔

نقل البيانات المعلومات و البريد الإلكتروني من مقدمي الخدمات و توزيعها على المستفيدين في  $-\overline{C}$ أماكن مختلفة و بعيدة

نقل البريد الالي من مقدمي خدمات الحاسبات الخادمة البريد و توزيعها على الحاسبات  $-0$ المستفيدة(المشتركين) في أماكن مختلفة و بعيدة المسافات.

> الاعتماد على حاسبات أخرى في حالة حدوث عطل أو خلل في حاسب ما. د۔

 $\overline{2}$ 

سرعة إنجاز تنفيذ عمليات معقدة (تطبيقات رياضيات ٍ محاكاة أو بـحوث عمليات) بمشاركة اكثر من و – حاسب أو معالج في تنفيذ العمليات المطلوبة.

# 3. هيكلة الربط : نموذج الخادم/المستفيد Client/Server Model

نموذج الخادم/المستفيد هو الهيكلة المستعملة حاليا لربط حاسب بحاسب أخر عبر الشبكة. ويكون فيها المستفيد (Client) برنامج أو جهاز (طرفية, حاسب شخصبي أو أي نوع من أنواع الحاسبات) بحتاج خدمة مقدمة من طرف برنامج أو حاسب أخر يسمى الخادم (Server). والخدمات المقدمة من الحاسب الخادم تتلاءم مع أهداف الشبكة مثلا خدمة طباعة ٍ خدمة ملفات ٍ خدمة صفحات متعددة الوسائط ٍ خدمة بريد إلكتروني الخ ... و تكون الهيكلة على الشكل التالي:

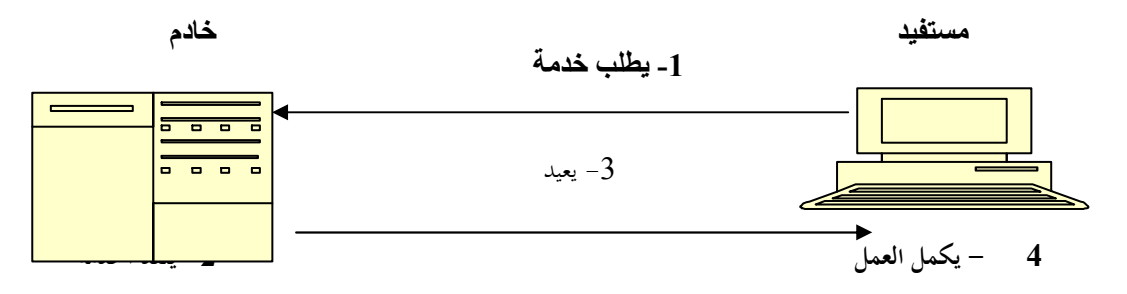

#### الشكل 2. هيكل نموذج الخادم/المستفيد

الجدول التالي يبين بعض الخدمات و أسم الخادم لكل خدمة

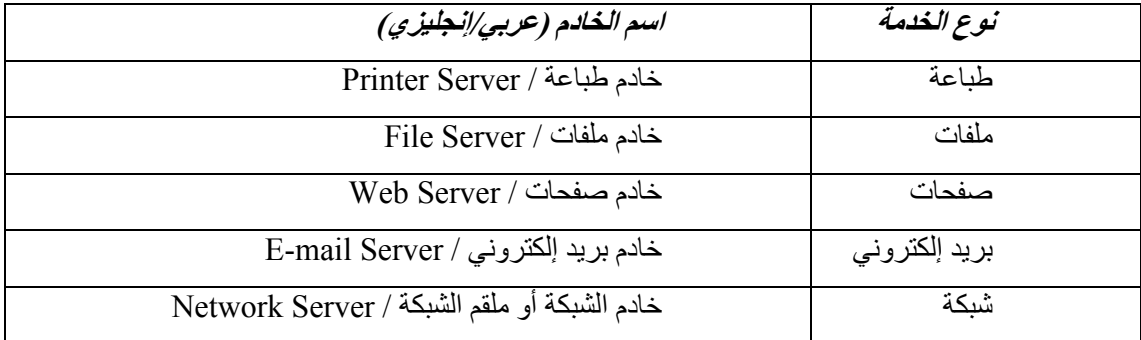

خادم الشبكة أو ملقم الشبكة ( Network Server) مثلا يقوم بإدارة و تنظيم مهام الشبكة و يوجد به نظام تشغيل الشبكة (NOS : Network Operating System).

ملاحظة: يمكن وجود اكثر من خادم في نفس الشبكة مهما يكون نوعها.

4. المكونات الرئيسية لشبكات الحاسبات

تتكون الشبكة من مكونات مادية و برمجيات وتنقسم المكونات المادية إلى ثلاثة أنواع : الحاسبات (Computers) بشتى أنواعها ٍ الكروت و الوسائط (Media) و الأجهزة العلحقة ( Devices) (راجع النعريف). أما البرامج فتنقسم إلى برامج نظم تشغيل الشبكة, برتوكولات الاتصال و نظم إدارة الشبكة. و يلخص الجدول التالي جميع المكونات الرئيسية

المكونات الرئيسية للشبكة (ملخصة)

المركز العربى للمعلوماتيـ

 $\overline{3}$ 

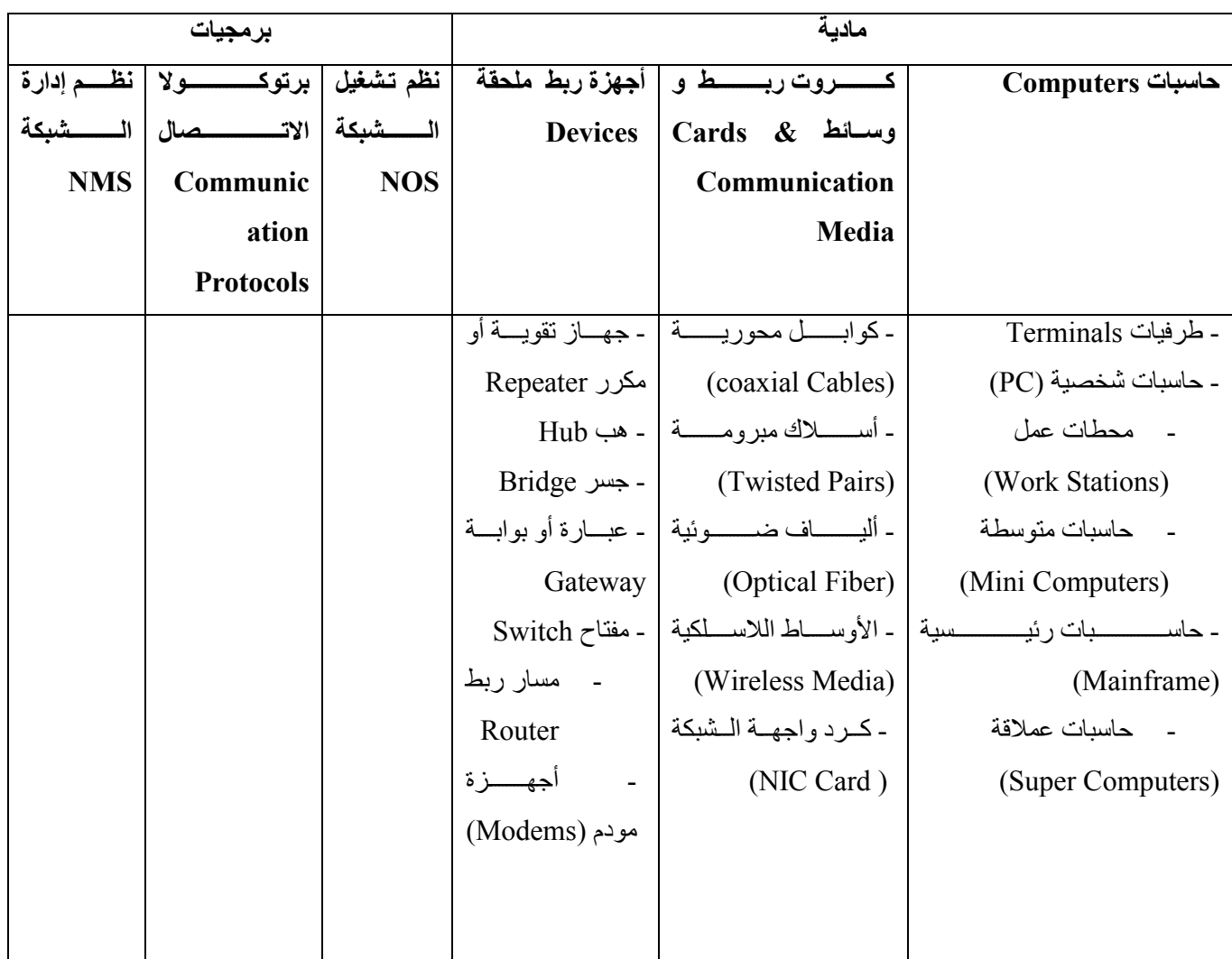

# فصائص الوسائط الاتصال (Communication Media characteristics)

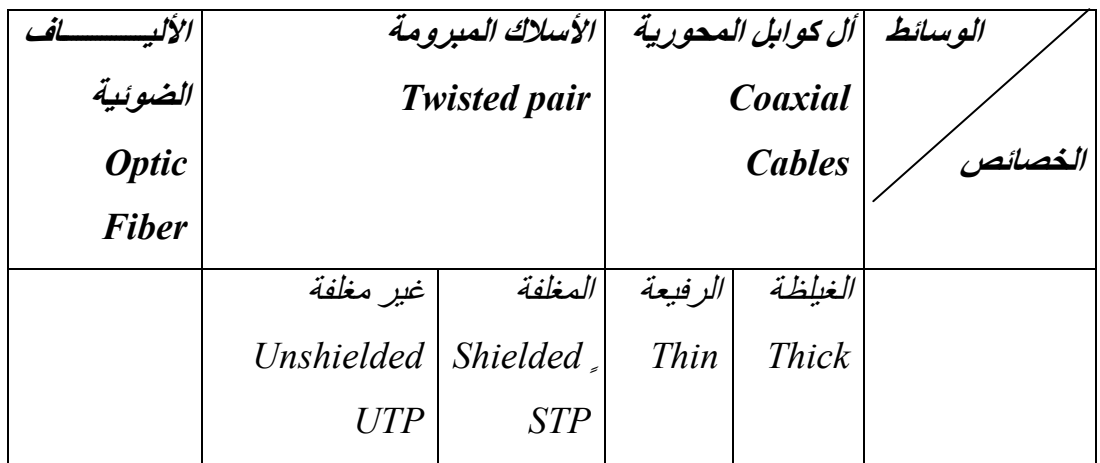

المركز العربي للمعلوماتيـــــــــــــــــــة

 $\overline{4}$ 

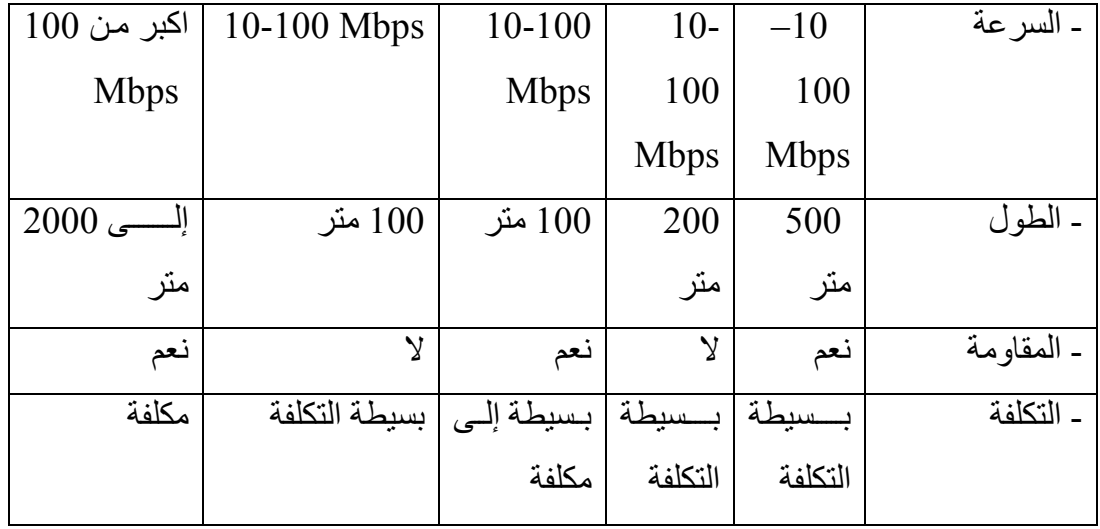

#### البرمجيات (Software)

تشمل البرمجيات عدة أنواع من بينها:

### ا- نظم تشغيل الشبكة (NOS (Network Operating Systems

تتحكم نظم تشغيل الشبكة في كل المكونات المادية للشبكة و التنسيق بينها و تنظم طريقة الاستفادة منها ونظام Windows NT هو مثال من هذه الأنظمة<sub>.</sub>

#### ب- البروتوكولات( ومداولات) الاتصال Communication Protocols

تسمح البروتوكولات بتبادل البيانات و المعلومات بين الحاسبات المرتبطة بالشبكة. تتنوع البروتوكولات حسب تنوع الشبكات و البيانات و المعلومات المتبادلة. فشبكة الانترنيت تستعمل مجموعة بروتوكولات معروفة باسم

TCP/IP (Transmission Control Protocol/Internet Protocol

وهناك بروتوكول لتبادل الملفات ويسمى FTP (File Transfer Protocol)

كما يوحد كذلك بروتوكول لتوصيل النصوص المتشعبة و المعلومات المتعددة الوسائط و يسمى HTTP (Hyper Text **Transfer Protocol)** 

## ج- نظم إدارة الشبكة Network Management Systems

تسمح نظم إدارة الشبكة بإدارة و توجيه الشبكة بطريقة ملائمة و التنبؤ بالمشاكل التي يمكن أن تحدث و إيجاد الحلول لها.

# <u>5. أنواع الشبكات</u>

 $\overline{5}$ 

تتنوع شبكات الحاسبات من جوانب مختلفة سواء من ناحية أسلوب ربط المكونات مع بعضها البعض أو التغطية الجغرافية أو الوسائط المستعملة أو تطبيقاتها و استخدامها

المركز العربى للمعلوماتيـ

#### 5.1 أساليب التوصيل

أساليب الربط تعبر عن كيفية ربط الحاسبات بعضها بعض على أساس نموذج الخادم/المستفيد .

#### ا- شبكات اتصال أحادية النقاط Point-to-Point Communications

يتم فيها اتصـال مستفيد (حاسب شخصـي أو طرفية) بالخادم البعيد (حاسب رئيسي) عن طريق وصلة مخصصـة لما. يمكن ان تكون هذه الوصلة دائمة (و تكون خط مباشر مستأجر من شركة اتصـالات من المستفيد إلى الخادم) أو مؤقتة ( وتكون عن طريق شبكة المهاتف). يتميز هذا النوع بإمكانية وجود اتصـال مباشر بين المستفيد و الخادم في جميع الأوقات إلا أن بعض الخطوط يمكن أن لا تستغل كليا و يعتبر هذا هدر للموارد الشكل رقم 2 يوضح شبكة اتصـال أحادية النقاط ِ

## ب- شبكا*ت اتصال متعددة النقاط Multi-Point Communications*

عند وجود إمكانية تجميع جغرافي لعدة حاسبات مستفيدة حيث أنها تشارك في نفس الوسيط الذي يربطها بالحاسب الرئيس أو الخادم فيسمى هذا الأسلوب بالمتعدد النقاط و يكون اكثر اقتصـاد إلى الموارد لكنه يتطلب و جود محكم مع مبرمج لنشغيل ونيسير لكل جهاز إرسال و استقبال بياناته و يوضح الشكل رقم 3 شبكة اتصال متعددة النقاط

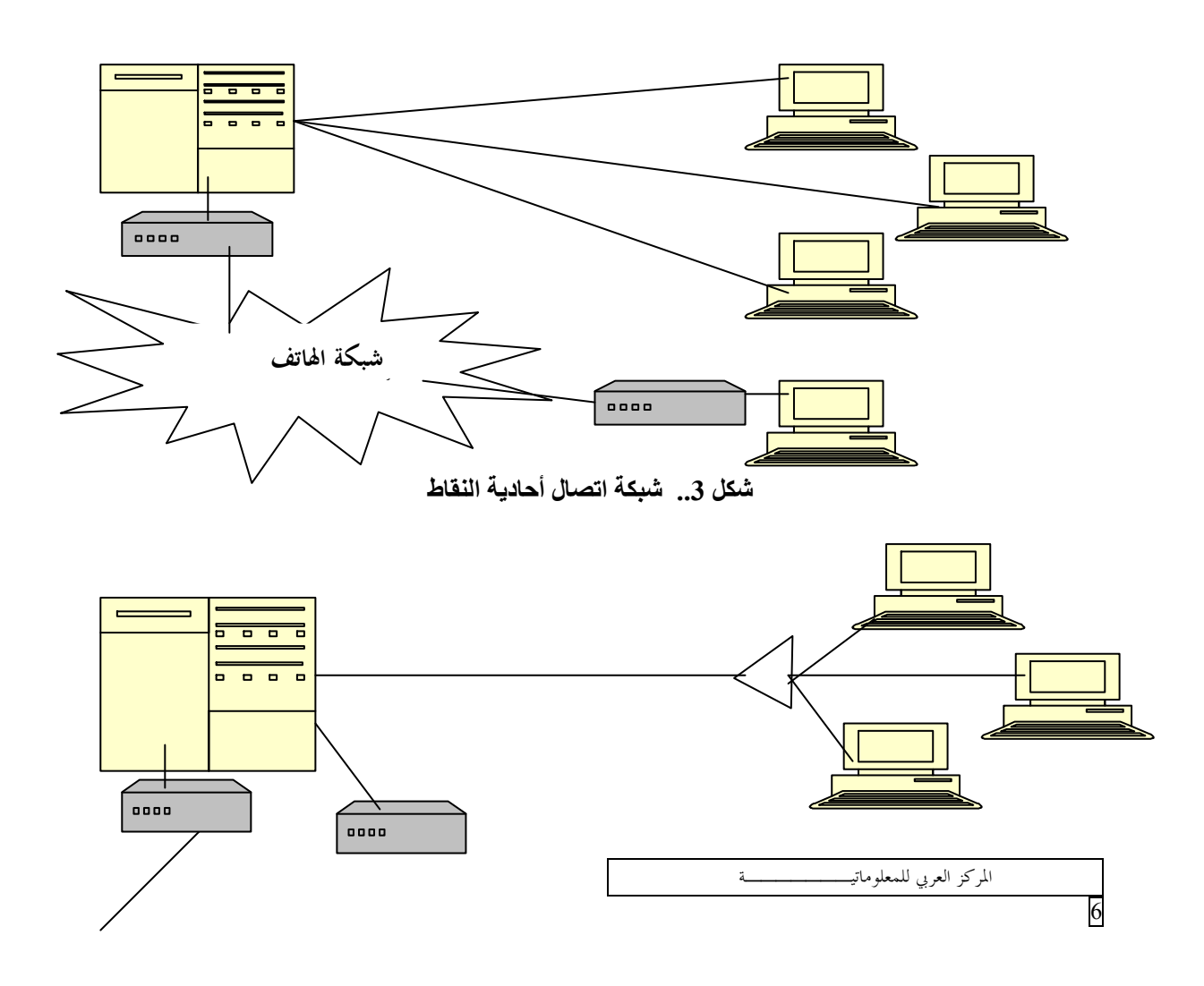

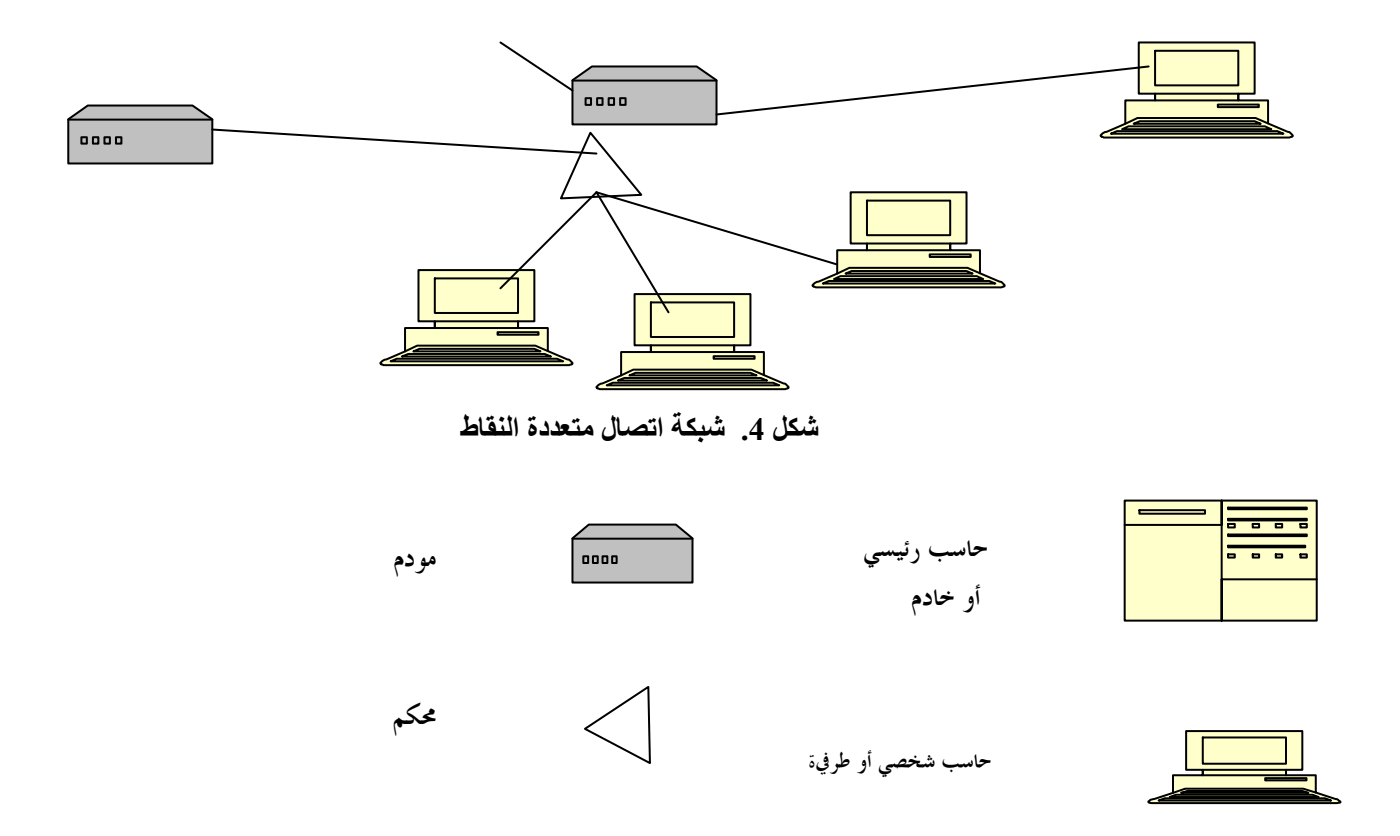

5.2. أنواع الشبكات من حيث التغطية الجغرافية

يمكن تقسيم شبكات الحاسبات من حيث التغطية الجغر افية إلى ثلاثة أنواع : الشبكات المحلية. الشبكات الإقليمية و الشبكات الواسعة

> شبكات الحاسبات المحلية (LAN (Local Area Network  $\overline{\phantom{a}}$

الشَّبِكات المحلية تتميز بكونها محدودة جدا في المسافات (لا تتجاوز بعض الكيلومتر ات) بين الحاسبات التي تربطها او كونها كذلك مملوكة من مؤسسة ما ِ إلا انه يمكن ربط عدة شبكات محلية في أماكن وذات استعمالات مختلفة ببعضها البعض بواسطة أجهزة ملحقة (مثل العبارات أو مسارات الربط).

تتميز شبكة الحاسبات المحلية بسر عتها الفائقة لنقل البيانات التي تتراوح بين 10 إلى 100 أو 1000 ميجا بت في الثانية للشبكات العالية السرعة (1000 T 000 or 1000 Mbps) حسب الوسيط و التقنيات المستعملة (كوابل محورية ٍ أسلاك مبرومة أو ألياف ضوئية) ِ الشكل رقم 5 يبين ثلاثة بنيات مختلفة (بنية المسار المشترك : Bus Topology . البنية النجمية : Star Topology والبنية الحلقية : Ring (Topology .

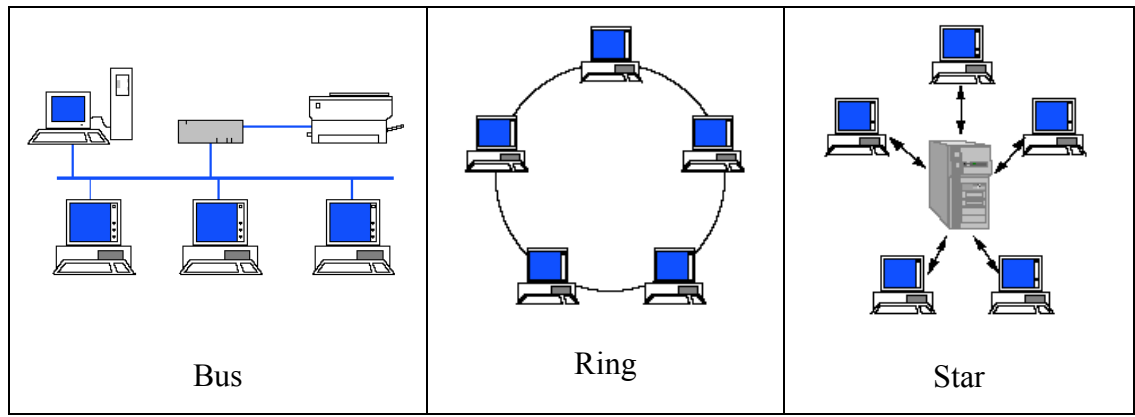

الشكل 5\_ بنبات مختلفة لتقنبات الشبكات

(ادخل على http://netacad.uaeu.ac.ae لمزيد من التفاصيل على التقنيات المستعملة في الشبكات المحلية). ملاحظة: يمكن انشاء شبكة محلية باستخدام تقنية واحدة او دمج اي عدد من التقنيات المذكورة سابقا في الشكل  $.5$ 

> شبكات الحاسبات الواسعة (Wide Area Network) ب۔

تشمل الشبكات الواسعة كل أنواع الشبكات المستخدمة في نقل البيانات و المعلومات من أماكن بعيدة و في مساحة جغرافية واسعة (من عدة كيلومترات إلى آلاف الكيلومترات). و تستخدم فيها كل أساليب الاتصال السابق ذكر ها. و تحتوي الشبكة الواسعة على عدد كبير جدا من الطرفيات و الحاسبات.

سر عة الشبكات الواسعة ضعيفة مقارنة بالشبكات المحلية حيث أنها غالبا ما تعتمد على شبكة الهاتف و مجموعة كبيرة من أجهزة ملحقة من أهمها المودم (Modem) ذو السرعة المنخفضة التي تقاس بالكيلو بت في الثانية (x Kbps) بينما تقاس سرعة الشبكات المحلية بالمجا بت في الثانية . (x Mbps). يوجد مثلا مؤسسات كبيرة كشركات الطير ان تستعمل الشبكات الواسعة حيث أن مكاتبها موز عة في كل أنحاء العالم.

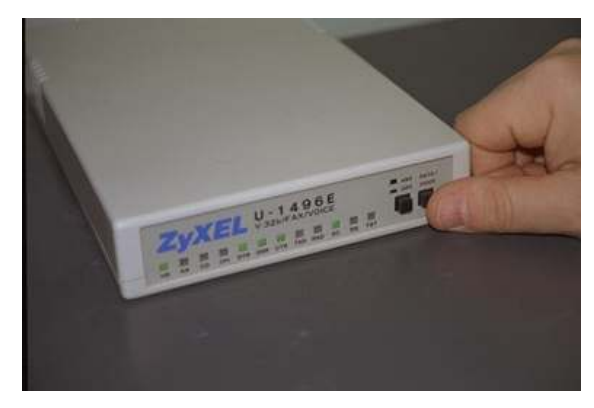

الشكل 6. محول (Modem) خارجي

شبكات الحاسبات الإقليمية (Mah (Metropolitan Area Network) MAN  $-\tau$ 

تستخدم الشبكات الإقليمية في مساحات جغرافية متوسطة نسبيا تصل إلى عدة كيلومترات و تستعمل في ربط حاسبات موجودة في نفس المدينة أو مجموعة قريبة من المدن.

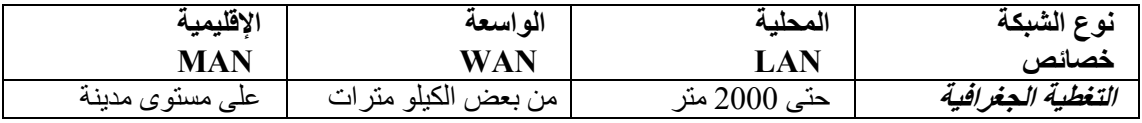

المركز العربي للمعلوماتيه

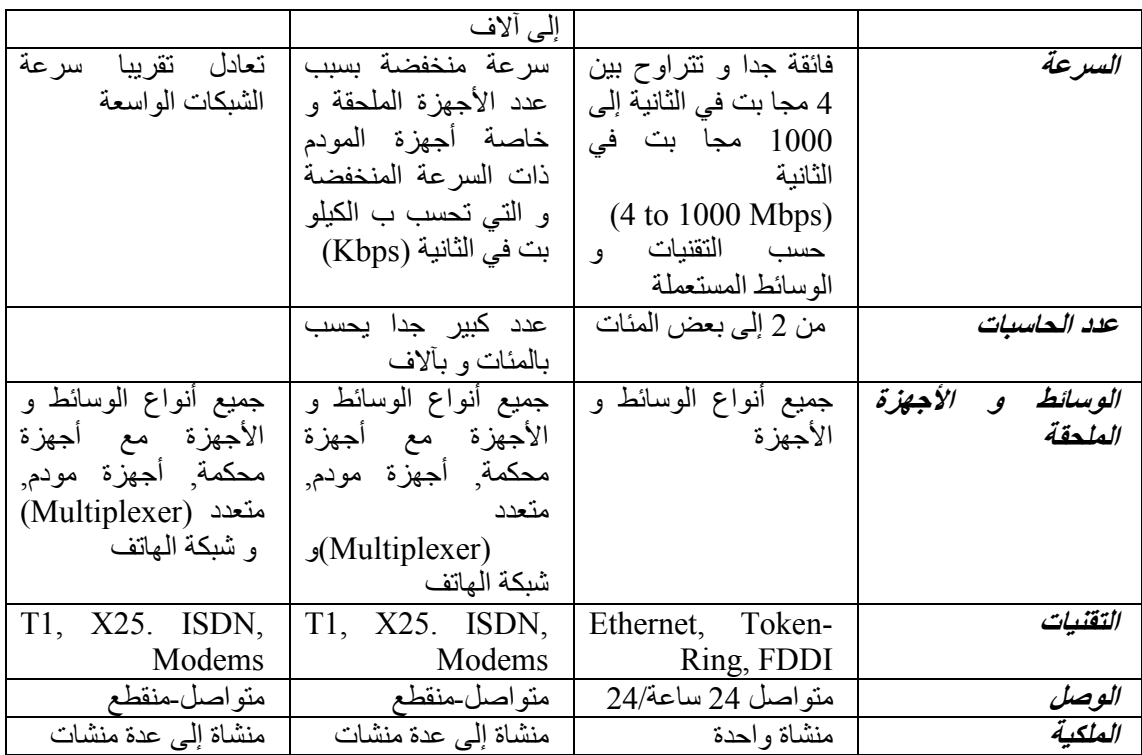

إعداد المهندس : م.م. ل

ے